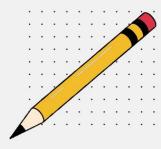

## Disability Accommodation and Support Services

## Peer Note-Taking Next Steps

Each semester it is your responsibility to request and follow the steps listed below for your approved note-taking accommodation.

## What's Next:

- 1). You have been approved by your DASS counselor for Peer Note-Taking accommodations.
- 2). Virtually meet to review your Peer Note-Taking accommodations for each class you are taking. Sign any documents sent to you via email by the DASS Note-Taking Assistant.
- 3). DASS staff will try to secure a Peer Note-Taker who may or may not be enrolled in your course(s).
- 4). If an in-class Peer Note-Taker cannot be secured, DASS will contact faculty to request their help to secure a Peer Note-Taker.
- 5). Peer Note-Takers will upload notes to the DASS Online System within 24 hours after each class session.
- 6). To ensure timely resolutions, you are responsible for notifying DASS of any issues about your note-taking accommodations.

## What You Need to Do:

- Contact DASS with the DASS Note-Taking Assistant for your Peer Note-Taking request(s) to be processed.
- Request Peer Note-Taking accommodations through the DASS Online Portal for each class Peer-Note Taking is needed.
- ☐ You can directly ask a student enrolled in your course if they would be interested in becoming a DASS Peer Note-Taker. Notify that you have referred a student by emailing:

  notetaking@csuci.edu Peer Note-Takers are paid \$16 an hour.
- ☐ Check email for notification that a Peer Note-Taker has been assigned to your course
- Download and utilize notes uploaded to your DASS online account.
- Contact DASS of any difficulties or issues with your note-taking accommodations.

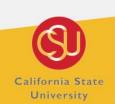

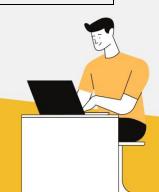